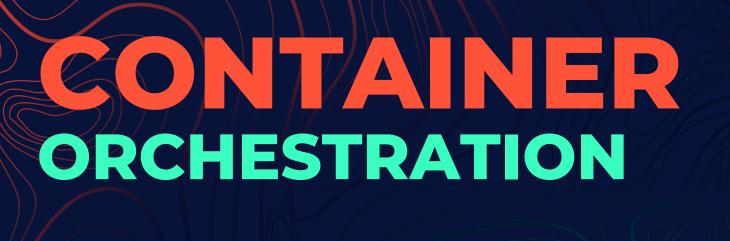

An end of summer recap By Janaki

# THE PROJECT

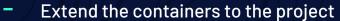

- Automate tests
- "Fail gracefully"

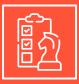

## **THE GOAL**

01

#### **INTRO**

Docker images, containers, redhawk, waveforms + components 02

#### **TESTING**

Automated tests in python

03

#### **EFFICIENCY**

Add in checks and clean up tests

04

#### **CLUSTER PLUGINS**

Allow other users to access images on their device

### **SEE IT IN ACTION**

2021-08-19 11:57:10 TRACE Cluster:138 - Status with an output of ""

```
def test bad image(self):
     self.assertNotEqual(self. domMgr, None)
     self.assertEqual(len(self. domMgr. get applicationFactories()), 0)
     self.assertEqual(len(self. domMgr. get applications()), 0)
     self.assertRaises(CF.ApplicationFactory.CreateApplicationError, self. domMgr.createApplication,
                             "/waveforms/bad image wf/bad image wf.sad.xml", "bad image app", [], [])
     #check that domain manager has not crashed
     try:
          self. domMgr. get identifier()
     except:
          self.assertTrue(False)
2021-08-19 11:57:10 INFO ApplicationFactory:2688 - NOT Executing a cluster yet
2021-08-19 11:57:10 TRACE ApplicationFactory:2741 - Waiting 60s for all components to register
2021-08-19 11:57:10 TRACE Application:172 - Component is of cluster type and using cluster logic
2021-08-19 11:57:10 TRACE Cluster:133 - Check terminated bad image 1:bad image app 1 badimage1badimageapp1
2021-08-19 11:57:10 TRACE systemCallLib:44 - Getting cmd docker container Is --filter "name=badimage1badimageapp1" --format '{{json .Status}}' 2>&1
2021-08-19 11:57:10 TRACE Cluster:138 - Status with an output of ""
2021-08-19 11:57:10 ERROR Application Factory:998 - Failed to create application 'bad image app': Executing component bad image 1 implementation cpp: component
terminated before registering with application
2021-08-19 11:57:10 TRACE Application:312 - terminate is attempting to delete pod bad image 1:bad image app 1
2021-08-19 11:57:10 TRACE Application:172 - Component is of cluster type and using cluster logic
2021-08-19 11:57:10 TRACE Cluster:133 - Check terminated bad image 1:bad image app 1 badimage1badimageapp1
2021-08-19 11:57:10 TRACE systemCallLib:44 - Getting cmd docker container Is --filter "name=badimage1badimageapp1" --format '{{ison .Status}}' 2>&1
```

#### A JAVA COMPONENT

```
def test_container_launches_java(self):
    self.assertNotEqual(self._domMgr, None)
    app=self._domMgr.createApplication(
        "/waveforms/JavaContainerComp_wf/JavaContainerComp_wf.sad.xml", "java_wf", [], [])
    self.container_check(app)

#check that domain manager has not crashed
    try:
        self._domMgr._get_identifier()
    except:
        self.assertTrue(False)
```

```
[ @localhost testing]$ docker container ls
CONTAINER ID IMAGE COMMAND CREATED STATUS PORTS NAMES
a4c08b205d4c javacomp "/bin/bash -lc '/var..." Less than a second ago Up Less than a second javacomponentjavawf1
```

#### A CLOSER LOOK

```
def container check(self,app):
   num components = len(self. domMgr. get applications()[0]. get registeredComponents())
   #loops through each component in list
   for component in self. domMgr. get applications()[0]. get registeredComponents():
        identifier=component.identifier
        identifier=identifier.replace(" ","")
        identifier=identifier.replace(":","")
        command="docker ps -q -f name="+identifier
        timeout=time.time() + 10
        output=subprocess.Popen(command.split(" "), stdout=subprocess.PIPE).communicate()[0]
        #updates output until there is a component
        while output == "" :
           #fails if function reaches a timeout
            if time.time() > timeout:
                app.releaseObject()
                self.assertTrue(False)
            output=subprocess.Popen(command.split(" "), stdout=subprocess.PIPE).communicate()[0]
        app.releaseObject()
       timeout=time.time() + 10
       #updates output until there is no component
       while output != "":
           #fails if function reaches a timeout
            if time.time() > timeout:
                assertTrue(False)
            output=subprocess.Popen(command.split(" "), stdout=subprocess.PIPE).communicate()[0]
```

## **MAKEFILE.AM**

```
CLUSTERLIST = sdr/dom/components/JavaContainerComp \
              sdr/dom/components/cluster launch success \
              sdr/dom/components/bad image \
              sdr/dom/components/SimpleGain \
              sdr/dom/components/java component \
              sdr/dom/components/test python
IMAGE BUILD = docker build --rm \
                -f ./$1.Dockerfile \
                --build-arg $2="$3" \
                -t $(call lc,$4):$(VERSION) \
all-local: custom plugins
        python setup.py $(OSSIE V pysetup) build
custom:
        $(info INFO:$(foreach CUSTOM,$(CLUSTERLIST),$(call IMAGE BUILD,$@,custom asset,$(CUSTOM),$(call dirname,$(CUSTOM)));))
        $(foreach CUSTOM,$(CLUSTERLIST),$(call IMAGE BUILD,$@,custom asset,$(CUSTOM),$(call dirname,$(CUSTOM)));)
```

#### **SPD FILE**

```
<?xml version="1.0" encoding="UTF-8"?>
<!DOCTYPE softpkg PUBLIC "-//JTRS//DTD SCA V2.2.2 SPD//EN" "softpkg.dtd">
<softpkg id="DCE:7131e885-86ec-42aa-a9ae-307644466758" name="JavaContainerComp" type="2.0.6">
 <title></title>
 <author>
   <name>null</name>
 </author>
 cpropertyfile type="PRF">
   <localfile name="JavaContainerComp.prf.xml"/>
 </propertyfile>
 <descriptor>
    <localfile name="JavaContainerComp.scd.xml"/>
 </descriptor>
 <implementation id="java">
    <description>The implementation contains descriptive information about the template for a software resource.</description>
   <code type="Container">
     <localfile name="iava"/>
      <entrypoint>java/startJava.sh::javacontainercomp/entrypoint>
    </code>
   <compiler name="/usr/bin/javac" version="1.7"/>
    cprogramminglanguage name="Java"/>
    <humanlanguage name="EN"/>
    <runtime name="/usr/bin/java" version="1.7"/>
    <os name="Linux"/>
 </implementation>
</softpkg>
```

## WHAT I LEARNED

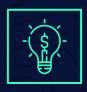

**Testing** 

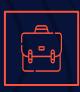

9-5

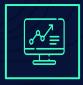

C++, Python, Gitlab, Docker

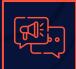

How to ask for help

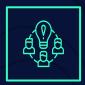

Redhawk

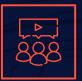

Collaboration

## **CHALLENGES**

**Git Remote** 

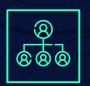

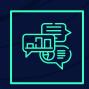

Google

**Testing errors** 

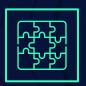

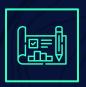

**Cluster Plugins** 

# **FUTURE DEVELOPMENT CLUSTER PLUGINS TICKETS** LD\_LIBRARY\_PATH Add Fix Launch Test Review

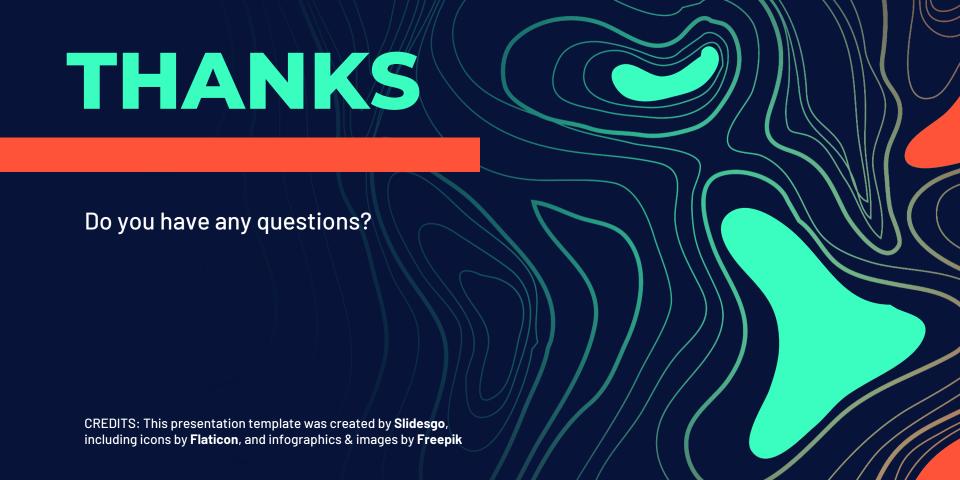